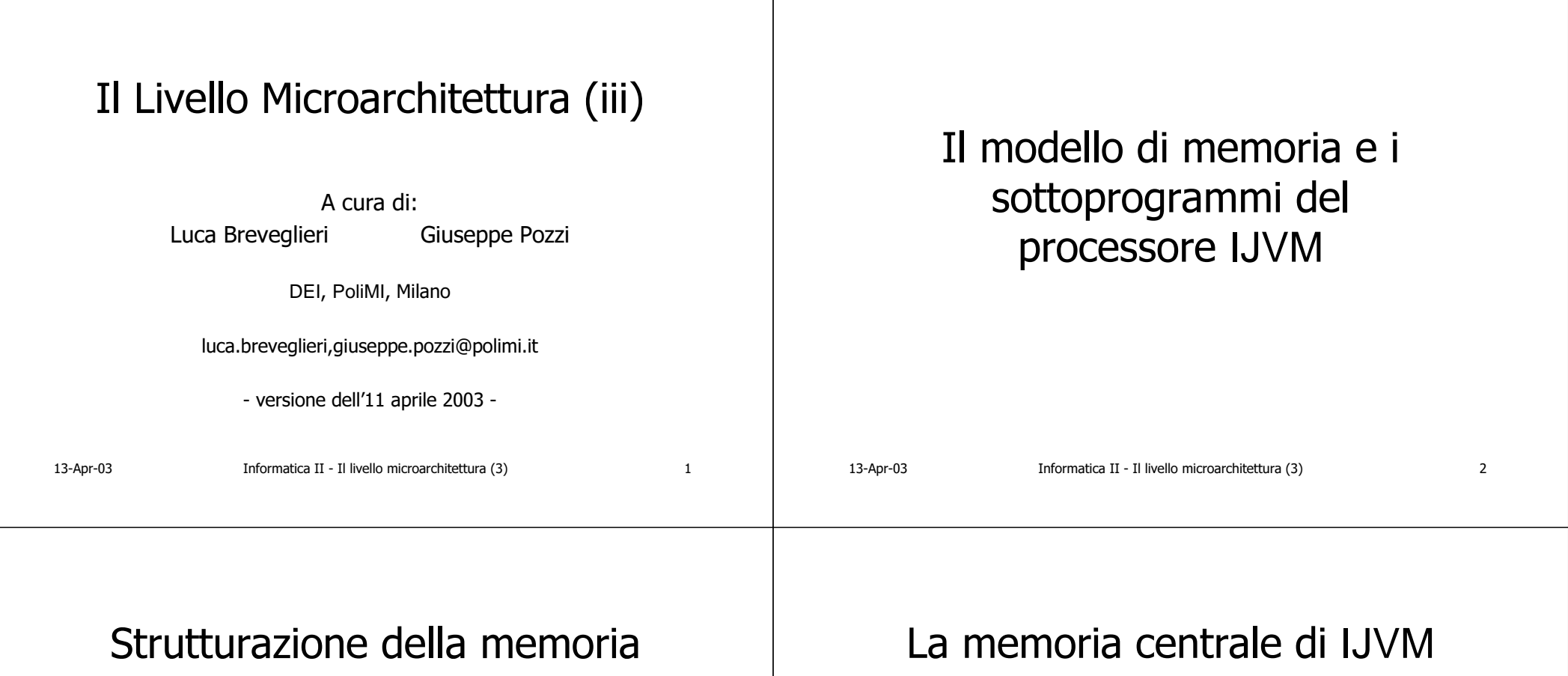

- La memoria centrale è strutturata, ovvero è suddivisa in aree (non necessariamente contigue) aventi usi diversi
- · Un'area può contenere, a seconda dell'uso assegnatole: codice eseguibile, costanti (cioè dati fissi), dati (cioè variabili), riferimenti ad altre aree (cioè puntatori), o altri tipi di informazioni ancora
- · Il processore IJVM dispone di uno spazio di memoria centrale di 4 Gbyte, cioè 4 G  $\times$  8 bit (parole da 8 bit)
- È anche possibile vedere la memoria come un vettore di 1 G  $\times$  32 bit, ovvero strutturata con parole da 32 bit

 $\overline{3}$ 

 $\overline{4}$ 

#### 13-Apr-03 Informatica II - Il livello microarchitettura (3 ) and  $\overline{5}$ Memoria e istruzioni • Le istruzioni macchina del processore IJVM non vedono direttamente gli indirizzi della memoria centrale • Esse operano implicitamente sulla memoria, utilizzando degli appositi registri come puntatori (PC, SP, LV, CPP e registri altri ancora) • Per esempio: le operazioni logicomatematiche vengono calcolate tramite la pila delle espressioni (registro SP) 13-Apr-03 Informatica II - Il livello microarchitettura (3  $\begin{array}{ccc} \text{3} & \text{4} & \text{5} \\ \text{5} & \text{6} & \text{6} \end{array}$ Modello di memoria di IJVM • La memoria centrale del processore IJVM è suddivisa in 4 aree principali (non necessariamente tutte contique): – area delle costanti (Constant Pool Area) – pila delle aree di attivazione (Frame Stack) Area) – pila per il calcolo delle espressioni (Operand Stack Area) – area del codice eseguibile (Executable Code Area)

# Modello di memoria di IJVM

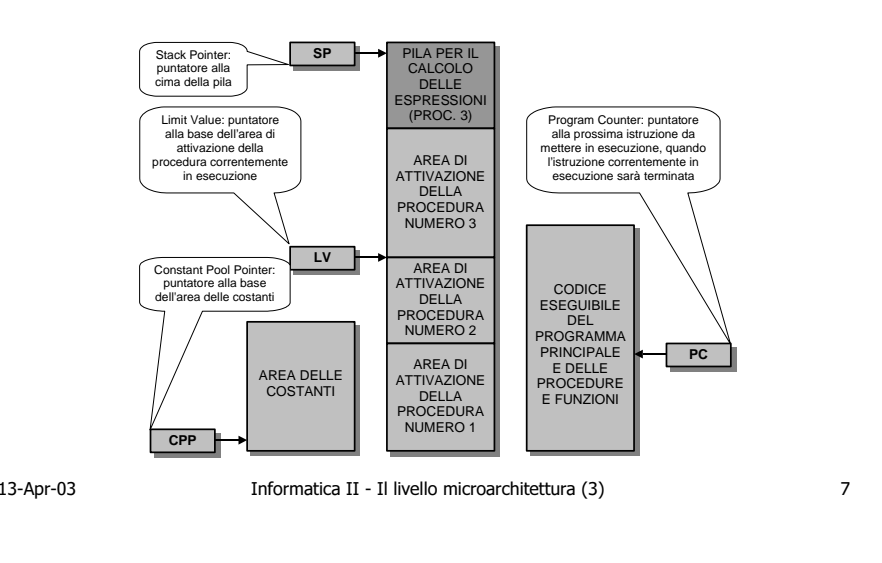

# Area delle costanti

- Area delle costanti: contiene costanti numeriche e di altro tipo, stringhe fisse di caratteri e puntatori ad altre aree di memoria
- L'area viene inizializzata quando il programma viene caricato in memoria
- Il programma non può modificare il contenuto dell'area
- Il programma accede all'area tramite il registro puntatore CPP

13-Apr-03

Informatica II - Il livello microarchitettura (3 ) and  $\,$  8

# Area di attivazione

• Area di attivazione del programma principale, della procedura e della funzione: contiene alcuni puntatori di servizio (vedere lezioni successive), usati nella gestione del meccanismo di chiamata-ritorno di sottoprogramma, contiene i parametri passati alla procedura (o alla funzione) all'atto della sua chiamata e contiene lo spazio riservato per le variabili locali della procedura

#### Area di attivazione

- L'area di attivazione viene allocata sulla cima della pila quando la procedura associata entra in esecuzione
- La procedura correntemente in esecuzione usa le variabili locali e i parametri contenuti nella propria area di attivazione
- Quando la procedura correntemente in esecuzione termina, l'area di attivazione in cima alla pila viene eliminata

Informatica II - Il livello microarchitettura (3)

13-Apr-03

Informatica II - Il livello microarchitettura (3)

# Area di attivazione

• Sopra l'area di attivazione del programma principale, procedura o funzione correntemente in esecuzione (si noti che sopra quest'area di attivazione c'è sempre spazio libero per fare crescere ulteriormente la pila), viene costruita la pila per il calcolo delle espressioni, nei momenti in cui il programma deve calcolare un'espressione logicomatematica

## Area di attivazione

- Il registro LV, contenuto nel processore IJVM, viene usato per puntare alla base dell'area di attivazione della procedura correntemente in esecuzione
- Il registro SP, contenuto nel processore IJVM, punta alla cima della pila, ovvero:
	- alla cima dell'area di attivazione corrente
	- oppure alla cima della pila delle espressioni, nei momenti in cui questa non è vuota, cioè quando è in corso il calcolo di un'espressione

11

 $\mathsf{q}$ 

13-Apr-03

13-Apr-03

10

## Pila delle espressioni

- La pila per il calcolo delle espressioni: è una zona di spazio libero, di dimensioni prefissate, riservata per fare crescere la pila per il calcolo delle espressioni logicomatematiche
- Quando il compilatore genera le sequenze di istruzioni che calcolano le espressioni usando la pila, si assicura che la pila non possa crescere in modo eccessivo rispetto allo spazio di memoria lasciato libero

#### Area del codice eseguibile

• Codice esequibile del programma principale e delle procedure e funzioni: contiene il codice esequibile del programma principale e delle eventuali procedure e/o funzioni facenti parte del programma complessivo da esequire: almeno il programma principale è sempre presente, mentre procedure e/o funzioni sono facoltative

13-Apr-03

Informatica II - Il livello microarchitettura (3)

13-Apr-03

13

Informatica II - Il livello microarchitettura (3)

14

# Area del codice eseguibile

- L'area del codice esequibile viene caricata in memoria centrale quando l'intero programma entra in esecuzione
- Quando il programma principale eseque l'istruzione di terminazione, in linea di principio il contenuto dell'area di codice esequibile diventa inutile e potrebbe essere cancellato

## Area del codice eseguibile

• Il registro PC, contenuto nel processore IJVM, viene usato per puntare, all'interno dell'area di codice esequibile, alla prossima istruzione macchina da mettere in esecuzione, quando l'istruzione macchina correntemente in esecuzione sarà terminata (e supponendo che l'istruzione macchina corrente non sia un'istruzione di salto)

13-Apr-03

15

13-Apr-03

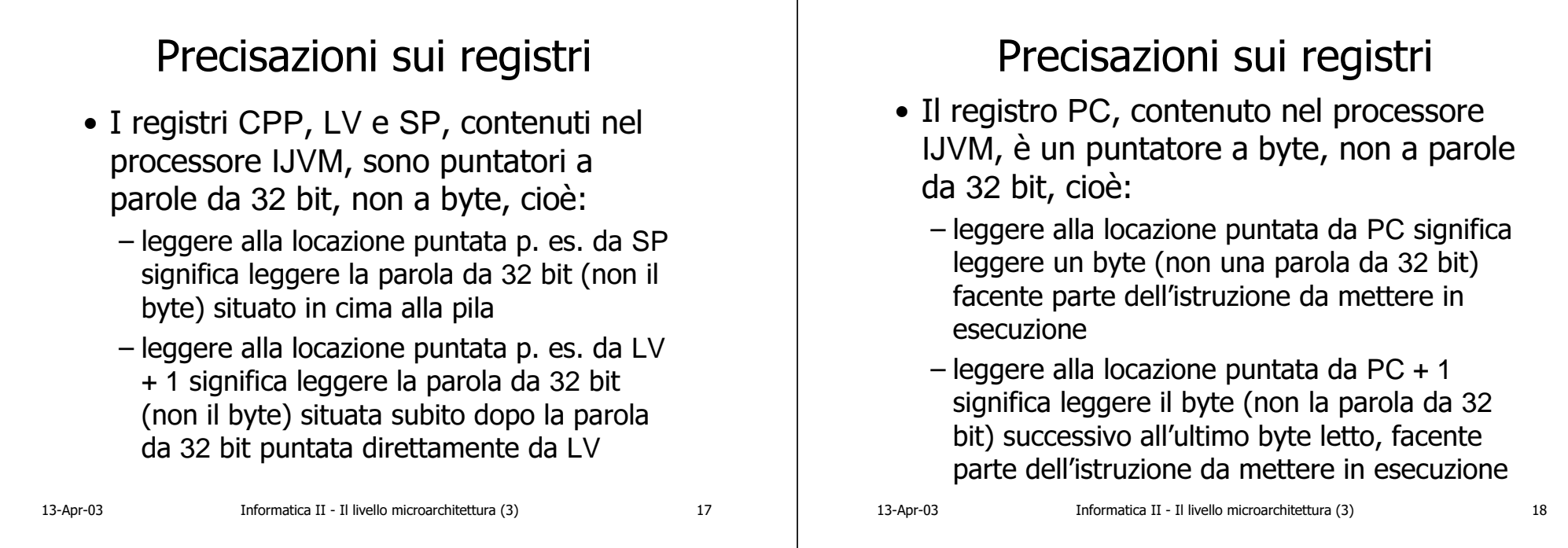

## Parole di memoria e registri

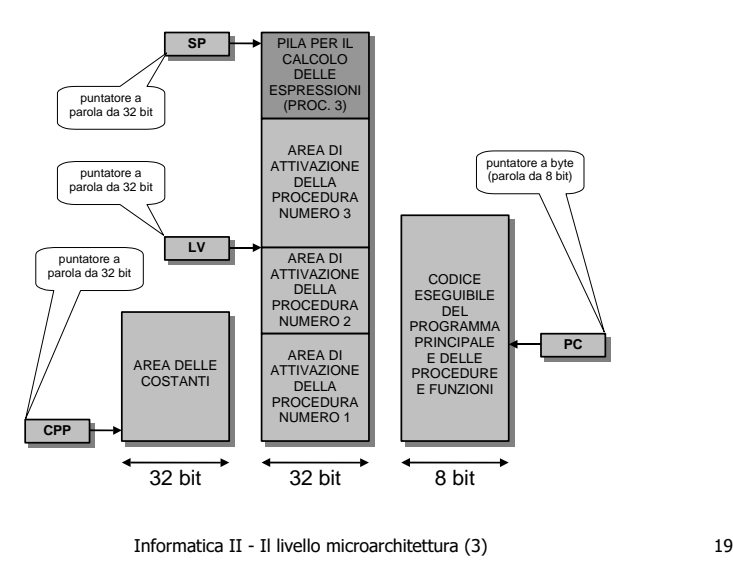

13-Apr-03

## Esempio di allocazione memoria

- Si considera una programma Java (ma varrebbe anche per un programma C) costituito da:
	- programma principale (main)
	- funzione A, chiamata dal prog. principale
	- funzione B, chiamata dalla funzione A
- $\bullet$  Il prog. principale è in realtà anch'esso una funzione, che viene chiamata per prima da parte del sistema operativo

#### Esempio di allocazione memoria

- La funzione A eseque alcune elaborazioni, poi chiama la funzione B
- La funzione B eseque il calcolo di un'espressione, poi termina
- Il prog. principale e le funzioni A e B fanno uso di alcune costanti
- La figura illustra lo stato delle varie aree di memoria della macchina IJVM, mentre la funzione B è in esecuzione e sta appunto calcolando l'espressione

13-Apr-03

Informatica II - Il livello microarchitettura (3)

# Osservazioni

- Il registro LV (Limit Value) punta alla hase dell'area di attivazione della funzione B, correntemente in esecuzione
- Il registro SP (Stack Pointer) punta alla cima della pila delle espressioni, che contiene dei valori perché è in corso, da parte di B, il calcolo di un'espressione
- Il registro PC (Program Counter) punta nell'area di codice eseguibile di B, alle istruzioni che calcolano l'espressione

# Esempio di allocazione memoria

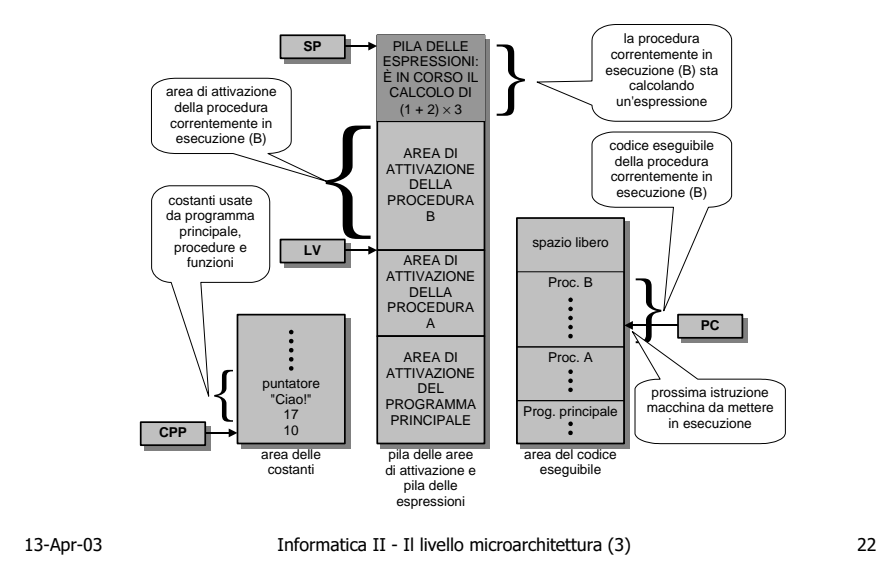

# Sottoprogrammi

- Il linguaggio macchina IJVM ammette come sottoprogrammi solo funzioni (non procedure), similmente al linguaggio C
- Una funzione IJVM restituisce sempre un numero intero come valore di uscita
- Se la funzione va usata come procedura, il valore restituito può essere ignorato (benché sia presente)

 $23$ 

 $21$ 

13-Apr-03

## Passaggio a sottoprogramma

- Il processore IJVM dispone di due istruzioni macchina per la gestione del meccanismo di passaggio a sottoprogramma (funzione):
	- INVOKEVIRTUAL spiazzamento (sotto)programma chiamante attiva il sottoprogramma specificato tramite l'argomento spiazzamento
	- IRETURN: il sottoprogramma chiamato ritorna al (sotto)programma chiamante, restituendogli un numero intero

13-Apr-03

Informatica II - Il livello microarchitettura (3  $(25$ 

#### Specifica del chiamato

- $\bullet$  Per specificare la collocazione e le caratteristiche del sottoprogramma da chiamare, l'istruzione INVOKEVIRTUAL adotta un formato di specifica apposito
- $\bullet$  Tale formato si basa su un "descrittore" del sottoprogramma da chiamare, contenente informazioni necessarie per una sua corretta messa in esecuzione

13-Apr-03

Informatica II - Il livello microarchitettura (3  $\sqrt{26}$ 

13-Apr-03 Informatica II - Il livello microarchitettura (3  $\sqrt{27}$ Esempio INVOKEVIRTUAL spz\_B "Ciaol 17**CPP** $\blacksquare$ 10 puntatore a B **area dellecostantiarea delcodiceeseguibile** spiazzamento (spz\_B) # di parametri di Bdimensionivar. loc. di B opc. 1<sup>a</sup> istr. B } } } 2 byte 2 byte 1 byte }<br>] IRETURNn byte 1 byte }  $\big\{$ "descrittore" del sottoprogramma (funzione) B (4 byte) punta a 1° byte del descrittore di B sottoprogramma (funzione) B  $\lambda$ corpo del sottoprogramma (funzione) B (n + 2 byte)

## Funzionamento della chiamata

- Il sottoprogramma chiamante scrive sulla cima della pila il riferimento all'oggetto OBJREF (pleonastico) e i parametri da passare al sottoprogramma chiamato
- Il sottoprogramma chiamante esegue l'istruzione:
	- INVOKEVIRTUAL spiazzamento

dove spiazzamento indica (vedere la struttura descrittore) il sottoprogramma chiamato cui passare l'esecuzione

13-Apr-03

#### 13-Apr-03 Informatica II - Il livello microarchitettura (3 (= Funzionamento del rientro • Il sottoprogramma chiamato mette sulla cima della pila il valore da restituire al sottoprogramma chiamante (un intero) • Il sottoprogramma chiamato esegue l'istruzione: – IRETURNche riporta l'esecuzione al sottoprogramma chiamante, all'istruzione successiva a **INVOKEVIRTUAL** 13-Apr-03 Informatica II - Il livello microarchitettura (3 ) and  $\overline{\phantom{a}}$  3 30 I 'istruzione INVOKEVIRTUAL  $\bullet$  L'istruzione INVOKEVIRTUAL predispone l'ambiente per il passaggio dell'esecuzione al sottoprogramma: – impila l'area di attivazione del chiamato – inserisce nell'area di attivazione informazioni necessarie in seguito per gestire il rientro da sottoprogramma – aggiorna i registri LV, SP e PC del processore IJVM – lancia l'esecuzione del sottoprogramma 13-Apr-03 Informatica II - Il livello microarchitettura (3 ) and  $\overline{\phantom{a}}$  3 31 Chiamata a sottoprogramma (I) Parametro 3Parametro 1 LV Prog. Princ. Ind. Rientro AArea delle variabili locali della funzione chiamante (A) Punt. RientroParametro 2LV Prog. Princ. Ind. Rientro AArea delle variabili locali della funzione chiamante (A) Punt. Rientro Parametro 2Parametro 1 Parametro 1 Parametro 2LV**SP** LV**SP** pila prima dell'impilamento dei parametri pila dopo l'impilamento del parametr area diattivazionedel sottoprog. chiamantebase dell'area di attivazione correnteprima del passaggio dei parametri pacco dei parametri da passar Rif. Oggetto cima della pila prima del passaggio dei parametr cima della pila dopo il passaggio dei parametri la funzione A impila i parametri da passare alla funzione B 13-Apr-03 Informatica II - Il livello microarchitettura (3 ) and  $\overline{\phantom{a}}$  3  $32$ Chiamata a sottoprogramma (II) Parametro 3Parametro 1 Rif. Oggetto Parametro 2LV Funzione AInd. Rientro BParametro 3Parametro 1LV Prog. Princ. Ind. Rientro AArea delle variabili localidella funzior chiamante (A) Punt. Rientro Parametro 2LV Prog. Princ. Ind. Rientro AArea delle variabili locali della funzione chiamante (A) Punt. Rientro Parametro 2Punt. Rientro Parametro 1 Parametro 1 Parametro 2Area delle variabili locali della funzione chiamata (B) LV**SP** LV SPpila dopo l'impilamento sottoprog. dei parametri, ma prima r<sub>chiamato</sub> di **INVOKEVIRTUAL** pila dopo l'esecuzione dell'istruzione INVOKEVIRTUALpacco dei parametri da passare area di attivazionedel sottoprog. chiamant base dell'area di attivazione corrente prima di INVOKEVIRTUAL base dell'area di attivazione corrente dopo **INVOKEVIRTUA** area diattivazionedella funzione A chiama la funzione B

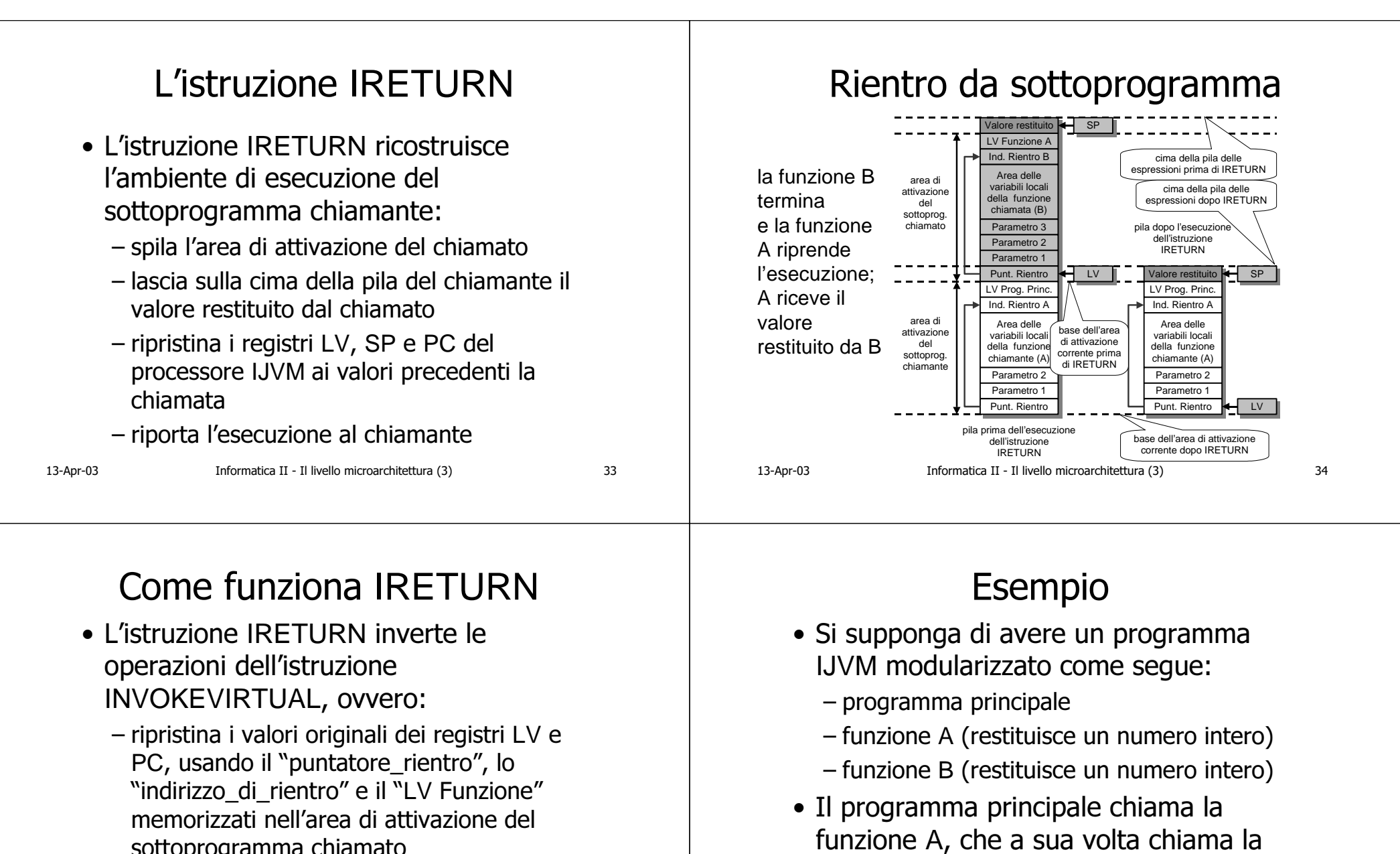

- sottoprogramma chiamato
- aggiorna il valore del registro SP e lascia il valore restituito sulla cima dell'area di attivazione del sottoprogramma chiamante

) and  $\overline{\phantom{a}}$  3 35

13-Apr-03

funzione B

Informatica II - Il livello microarchitettura (3

(chiamata-rientro) da A a B

• Viene mostrato il processo di passaggio

# Aree di attivazione

- $\bullet$  La pila del processore IJVM contiene dunque l'area di attivazione del programma principale, e sopra questa quella della funzione A
- $\bullet$  Il processo di chiamata installa l'area di attivazione della funzione B sopra l'area di A (e così disattiva l'area di A)
- $\bullet$  Il processo di rientro disinstalla l'area di attivazione della funzione B, riattivando l'area di A

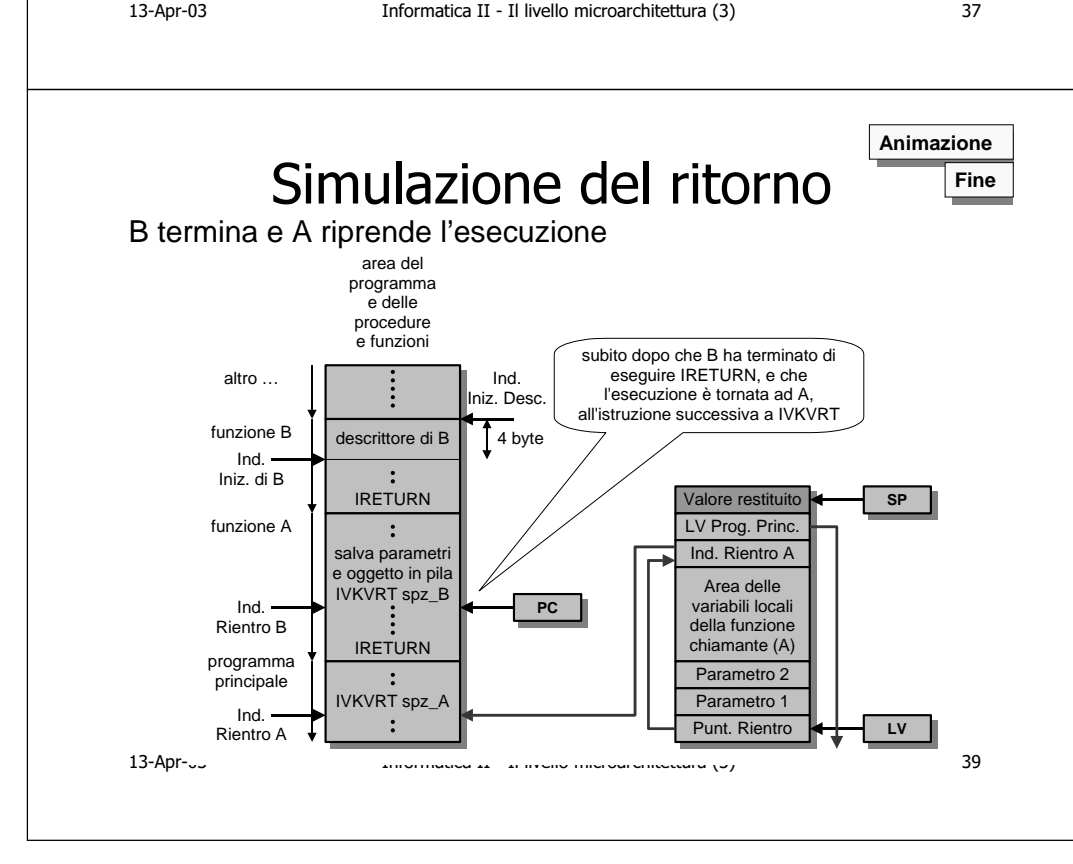

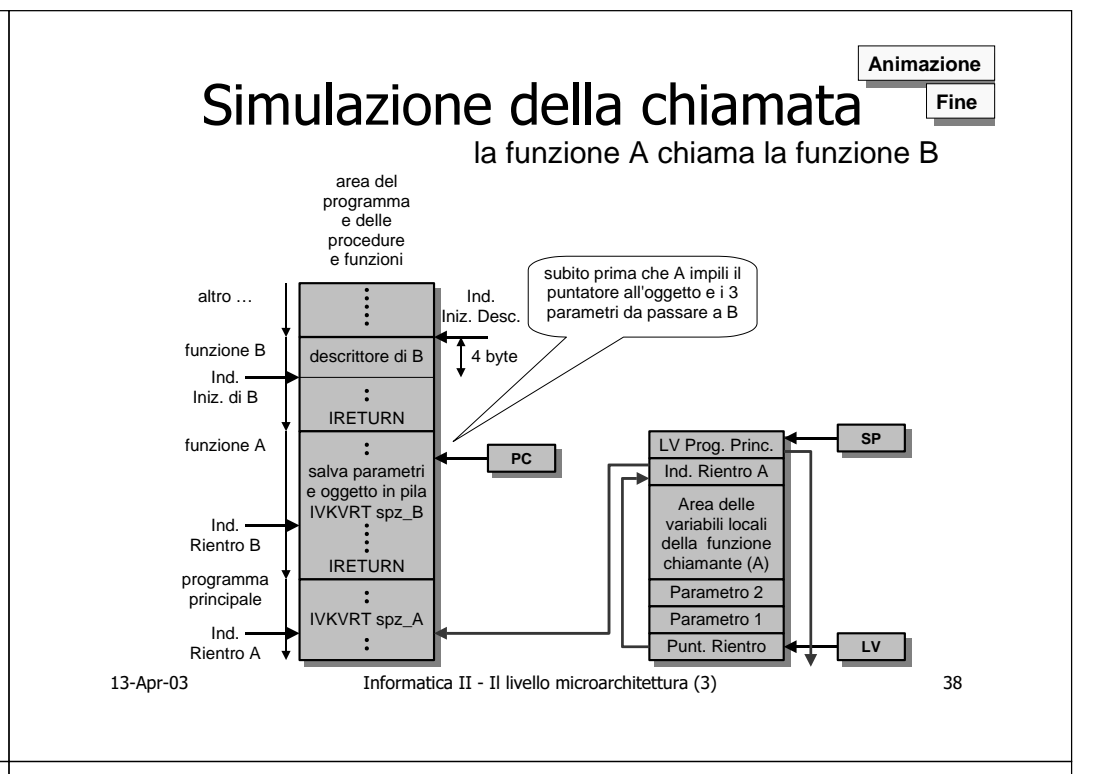

# Osservazione

- Il processo di chiamata di una funzione viene visto dalla funzione chiamante come un calcolo di espressione:
	- alla chiamata la pila per il calcolo delle espressioni del chiamante è vuota
	- al rientro la pila per il calcolo delle espressioni del chiamante contiene solo il valore restituito dal chiamato (come se fosse stata calcolata un'espressione)
- Si possono pertanto calcolare facilmente espressioni contenenti funzioni

13-Apr-03

Informatica II - Il livello microarchitettura (3